## Adding Fractions

February 16, 2016 8:56 AM

When ADDING fractions, the denominators must be the same !

a) 
$$\frac{1.5}{2.5}$$
  $\frac{5}{10}$   $\frac{5}{10}$  +  $\frac{5}{10}$  =  $\frac{10}{10}$  =  $\frac{1}{10}$ 

b) 
$$\frac{4^{\times 2}}{6^{\times 2}} + \frac{3^{\times 3}}{4^{\times 3}}$$
  
 $\frac{8}{12} + \frac{9}{12} = \frac{17}{12} = \frac{5}{12}$ 

## Ex #2

a) 
$$4\frac{+1}{\times 3} + 8\frac{1}{2}$$

b) 
$$3\frac{3}{6}$$
 +  $2\frac{4}{7}$  +  $6$ 

$$= \frac{13 \times 2}{3 \times 2} + \frac{17 \times 3}{2 \times 3}$$

$$3\frac{21}{42} + 2\frac{24}{42}$$

$$= \frac{26}{6} + \frac{51}{6} = \frac{26+51}{6}$$

$$= 5 \frac{45}{42}$$

$$= \frac{77}{6} = 12\frac{5}{6}$$

$$= \left( \frac{3}{42} \right)$$

$$4\frac{2}{6} + 8\frac{3}{6}$$

$$= 12\frac{5}{6}$$

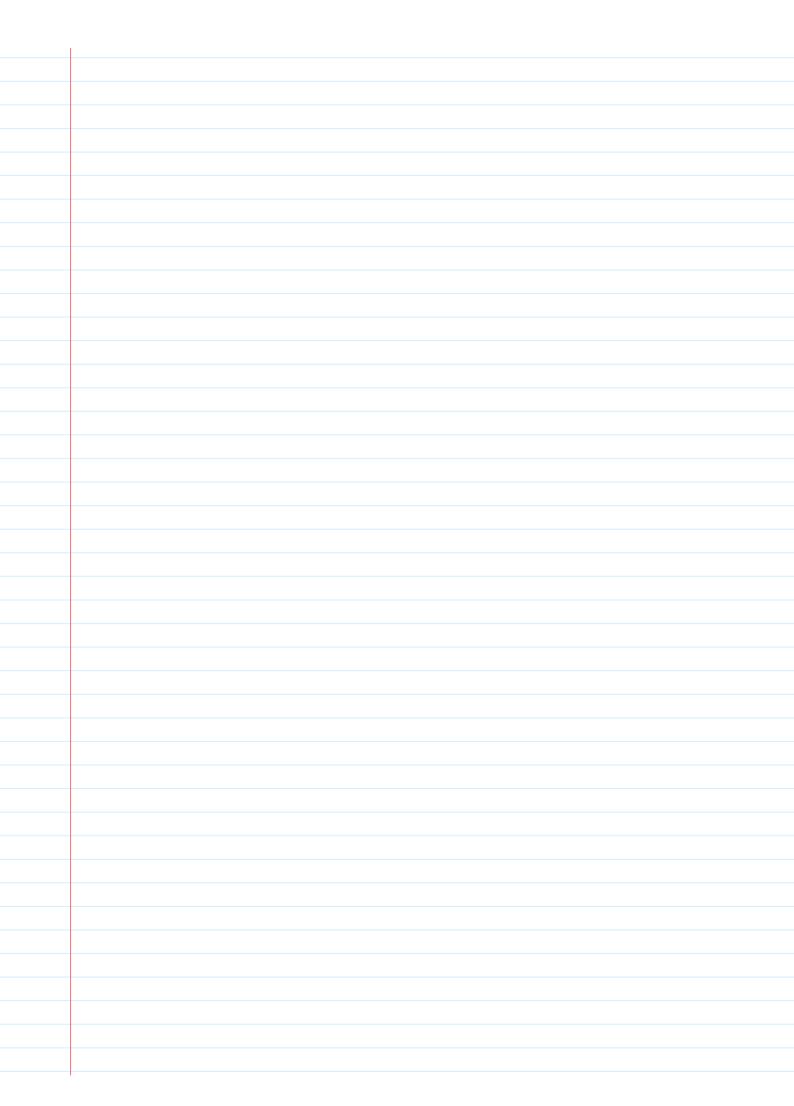